#### **МИНИСТЕРСТВО НАУКИ И ВЫСШЕГО ОБРАЗОВАНИЯ РФ**

Филиал федерального государственного бюджетного образовательного учреждения высшего образования «Дагестанский государственный университет» в г. Избербаше Отделение среднего профессионального образования

> «УТВЕРЖДАЮ» Директор филиала ДГУ я г. Избербаше

3. М. Алиева 04.05. 2023 г.

## **РАБОЧАЯ ПРОГРАММА УЧЕБНОЙ ДИСЦИПЛИНЫ**

#### ОУД. 08 ИНФОРМАТИКА

код и название дисциплины по ФГОС

#### по программе подготовки специалистов среднего звена (ППССЗ) среднего профессионального образования

Специальность:

Квалификация:

*40.02.01 Право и организация социального обеспечения по программе базовой подготовки*

Обучение: Уровень образования, на базе которого осваивается ППССЗ:

*Основное общее образование*

*Юрист*

Форма обучения:

*Очная, заочная*

Избербаш 2023 г.

Рабочая программа учебной дисциплины разработана на основе:

Федерального государственного образовательного стандарта (далее ФГОС) по специальности среднего профессионального образования (далее СПО) Право и организация социального обеспечения (базовой  $40.02.01$ подготовки), входящей в состав укрупнённой группы профессий 40.02.00 профилю: социально-экономический, рабочего Юриспруденция по учебного плана образовательного учреждения на 2023-2024 учебный год.

Организация - разработчик: Филиал ФГБОУ ВО «ДГУ» в г. Избербаше

Разработчик: к.э.н., преп. Амирова М.Г.

Рецензент: Омарова П.Х., кандидат физико-математических наук

Рабочая программа дисциплины рассмотрена и рекомендована к утверждению на заседании предметно-цикловой комиссии отделения СПО филиала ДГУ в г. Избербаше.

Протокол № 8 «28» апреля 2023г.

Председатель

А.Х. Кагирова

# **СОДЕРЖАНИЕ**

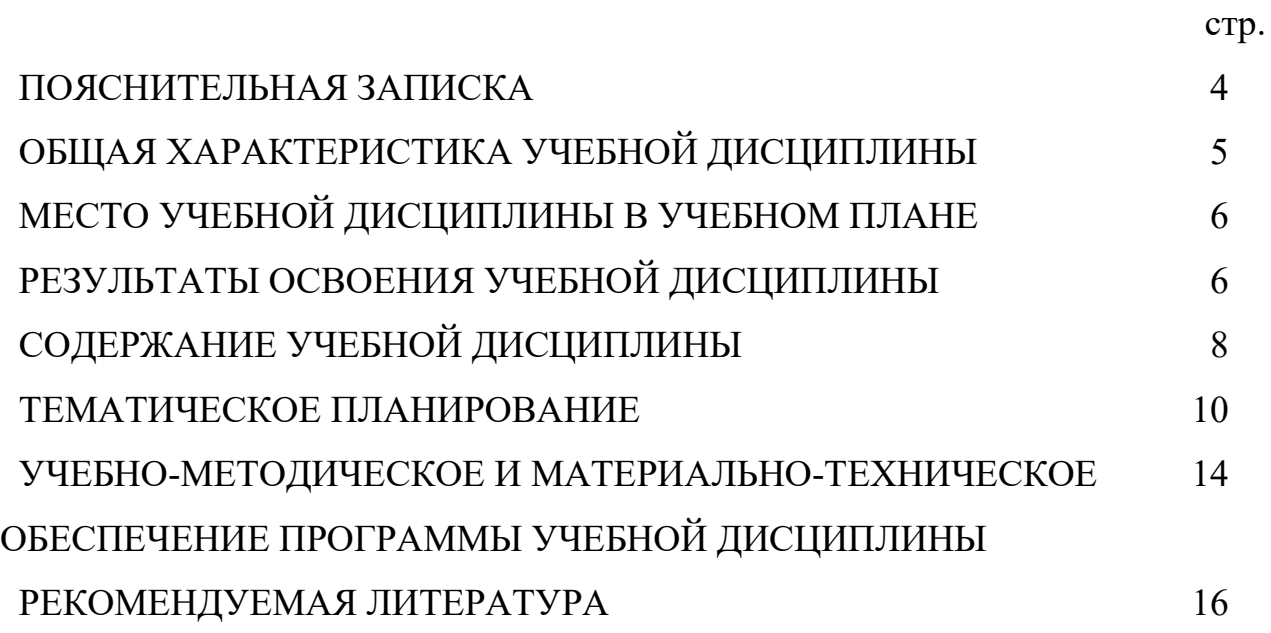

#### **1. ПОЯСНИТЕЛЬНАЯ ЗАПИСКА.**

**1.1. Область применения программы учебной дисциплины**  Общеобразовательная учебная дисциплина ОУД 08.«Информатика» изучается в филиале ДГУ г. Избербаш реализующего образовательную программу среднего общего образования в пределах освоения основной профессиональной образовательной программы СПО (ОПОП СПО) на базе основного общего образования при подготовке специалистов среднего звена. Программа разработана на основе требований ФГОС среднего общего образования, предъявляемых к структуре, содержанию и результатам освоения учебной дисциплины «Информатика», ФГОС СПО по специальности 40.02.01 «Право и организация социального обеспечения», в соответствии с примерной программой «Информатика», с учетом социально-экономического профиля получаемого профессионального образования.

#### **1.1. Цели и задачи учебной дисциплины:**

Содержание программы «Информатика» направлено на достижение следующих целей:

- формирование у обучающихся представлений о роли информатики и информационно-коммуникационных технологий (ИКТ) в современном обществе;

- формирование у обучающихся умений применять, анализировать, преобразовывать информационные модели реальных объектов и процессов средствами информатики; **-** приобретение обучающимися знаний этических аспектов информационной деятельности и глобальных информационных коммуникаций в глобальных сетях;

- владение информационной культурой, способностью анализировать и оценивать информацию с использованием ИКТ, средств образовательных и социальных коммуникаций.

- формирование у обучающихся информационно-коммуникационной и проектной компетентностей, включающей умения эффективно и осмысленно использовать компьютер и другие информационные средства коммуникационные технологии для своей учебной и будущей профессиональной деятельности, а также формирование общих и профессиональных компетенций;

- формирование знаний, умений и навыков по информатике, необходимые для изучения других общеобразовательных предметов, для их использования в ходе изучения специальных дисциплин профессионального цикла, в практической деятельности и повседневной жизни.

Задачей учебной дисциплины является формирование у студентов компетенций, необходимых для качественного освоения основной профессиональной образовательной программы СПО на базе основного общего образования с получением среднего общего образования.

### **2. ОБЩАЯ ХАРАКТЕРИСТИКА УЧЕБНОЙ ДИСЦИПЛИНЫ**

**Одной из характеристик современного общества является использование информационных технологий, средств ИКТ и информационных ресурсов во всех сферах жизнедеятельности человека.** Поэтому перед образованием, в том числе профессиональным, стоит проблема формирования информационной компетентности специалиста (способности индивида решать учебные, бытовые, профессиональные задачи с использованием информационных и коммуникационных технологий), обеспечивающей его конкурентоспособность на рынке труда.

В профессиональных образовательных организациях, реализующих образовательную программу среднего общего образования в пределах освоения ОПОП СПО на базе основного общего образования, изучение информатики имеет свои особенности в зависимости от профиля профессионального образования.

*При освоении профессий СПО и специальностей СПО технического, естественнонаучного и социально-экономического профилей профессионального*  *образования «Информатика» изучается на базовом уровне ФГОС среднего общего образования с углубленным освоением отдельных тем с учетом специфики осваиваемых профессий или специальностей.*

Это выражается в содержании обучения, количестве часов, выделяемых на изучение отдельных тем программы, глубину их освоения студентами, объеме и характере практических занятий, видах внеаудиторной самостоятельной работы студентов.

Учебная дисциплина «Информатика» включает следующие разделы:

- *•* «Информационная деятельность человека»;
- *•* «Информация и информационные процессы»;
- *•* «Средства информационных и коммуникационных технологий (ИКТ)»;
- *•* «Информационные структуры (электронные таблицы и базы данных)»;
- *•* «Технологии создания и преобразования информационных объектов»;
- *•* «Телекоммуникационные технологии».

Содержание учебной дисциплины позволяет реализовать разноуровневое изучение информатики для различных профилей профессионального образования и обеспечить связь с другими образовательными областями, учесть возрастные особенности обучающихся, выбрать различные пути изучения материала.

Освоение учебной дисциплины «Информатика», учитывающей специфику осваиваемых профессий СПО и специальностей СПО, предполагает углубленное изучение отдельных тем, активное использование различных методов информатики и средств ИКТ.

### **3. МЕСТО УЧЕБНОЙ ДИСЦИПЛИНЫ В УЧЕБНОМ ПЛАНЕ**

Место дисциплины в структуре программы подготовки специалистов среднего звена: входит в цикл общеобразовательных предметов

### **4. РЕЗУЛЬТАТЫ ОСВОЕНИЯ УЧЕБНОЙ ДИСЦИПЛИНЫ**

Освоение содержания учебной дисциплины «Информатика» обеспечивает достижение студентами следующих результатов:

#### *личностных:*

- осознание своего места в информационном обществе;

- готовность и способность к самостоятельной и ответственной творческой деятельности с использованием информационно-коммуникационных технологий;

- умение использовать достижения современной информатики для повышения собственного интеллектуального развития в выбранной профессиональной деятельности, самостоятельно формировать новые для себя знания в профессиональной области, используя для этого доступные источники информации;

- умение управлять своей познавательной деятельностью, проводить самооценку уровня собственного интеллектуального развития, в том числе с использованием современных электронных образовательных ресурсов;

#### метапредметных:

- использование различных информационных объектов, с которыми возникает необходимость сталкиваться в профессиональной сфере в изучении явлений и процессов;

- использование различных источников информации, в том числе электронных библиотек, умение критически оценивать и интерпретировать информацию, получаемую из различных источников, в том числе из сети Интернет;

- умение анализировать и представлять информацию, данную  $\bf{B}$ электронных форматах на компьютере в различных видах;

- умение использовать средства информационно-коммуникационных технологий в решении когнитивных, коммуникативных и организационных задач с соблюдением требований эргономики, техники безопасности, гигиены, ресурсосбережения, правовых и этических норм, норм информационной безопасности;

- умение публично представлять результаты собственного исследования, вести дискуссии, доступно и гармонично сочетая содержание и формы представляемой информации средствами информационных и коммуникационных технологий:

#### предметных:

- сформированность представлений роли информации  $\mathbf{O}$  $\overline{M}$ информационных процессов в окружающем мире;

- применение на практике средств защиты информации от вредоносных программ, правил личной безопасности и этики работы с информацией и средствами коммуникаций в Интернете.

- владение навыками алгоритмического мышления и понимание методов алгоритмов, формального описания владение знанием основных алгоритмических конструкций, умение анализировать алгоритмы;

- владение способами представления, хранения и обработки данных на компьютере;

- владение компьютерными средствами представления и анализа данных в электронных таблицах;

- сформированность представлений о базах данных и простейших средствах управления ими;

- владение приемами программы ТИПОВЫМИ написания на алгоритмическом языке для решения стандартной задачи с использованием основных конструкций языка программирования.

# 5. СОДЕРЖАНИЕ УЧЕБНОЙ ДИСЦИПЛИНЫ

 $\overline{3}$ 

### **Раздел 1. Теоретико-прикладные аспекты информатики**

### **1.1 Аппаратные средства информационных технологий**

Характеристика основных компонентов компьютера. Поколения ЭВМ Базовая конфигурация персонального компьютера: системный блок, монитор, клавиатура. Описание и основные характеристики внутренних устройств компьютера: материнская плата, процессор, системные шины, внутренняя память. Характеристика и классификация внешних устройств. Устройства ввода данных, устройства вывода данных, устройства хранения данных, устройства обмена данными. Процессор (микропроцессор). Оперативная память. Контроллеры и системная магистраль. Хранение информации. Внешняя память. Устройства компьютера. Структура и виды команд. Архитектура компьютера

### **1.2 Программное обеспечение информационных технологий**

Программное обеспечение, его классификация. Назначение системного и прикладного программного обеспечения. Состав системного программного обеспечения: операционные системы, системы программирования, системные обслуживающие программы, средства контроля и диагностики устройств ЭВМ. Понятие и состав систем программирования: языки программирования, трансляторы, различные обслуживающие программы для редактирования текста и отладки программ. Пакеты прикладных программ.

#### **1.3 Файловая система**

Имя файла.Файловая система.Путь к файлу.Представление файловой системы с помощью графического интерфейса.Иерархическая система папок Windows. Операции над файлами.Интерфейс командной строки.

Программы обслуживания дисков. Форматирование дисков. Копирование гибких дисков. Определение объема свободного пространства диска. Дефрагментация диска. Очистка диска.

### **1.4 Операционная система MS Windows**

Операционная система. Логическая структура диска. Загрузка операционной системы. Определение и функции операционных систем. История развития ОС. Назначение и основная цель ОС. Операционная система Windows. Понятие ресурса. Операционная среда. Оболочка ОС. Архитектура ОС. Типы ОС. Режимы работы ОС: пакетной обработки, разделения времени, реального времени и диалоговые ОС. Работа в операционной системе Windows. Управление Windows. Элементы интерфейса Windows.

#### **Раздел 2. Технологии создания и преобразования информационных объектов 2.1 Текстовые процессоры. Создание и оформление текстового документа в Word**

Изучение структуры и основных возможностей текстового редактора MicrosoftWord. Обзор основных возможностей текстового процессора MicrosoftWord. Структура текстового процессора. Создание текстовых документов. Знакомство с элементами окна табличного процессора. Редактирование текстовых документов. Форматирование текстового документа: форматирование символов и абзацев, создание колонтитулов, оглавления, указателей, колончатого текста. Основы обработки графической информации:

создание и редактирование таблиц, вставка рисунков в текст. Автооглавление.

### **2.2 Работа с листами книги MicrosoftExcel. Ввод и оформление данных. Форматирование таблиц.**

Табличный редактор MicrosoftExcel. Краткие теоретические сведения. Понятие электронной таблицы и табличного процессора. Назначение и область применения табличного процессора. Типовая структура интерфейса ТП. Обобщенная технология работы с электронной таблицей. Режимы работы табличного процессора. Типы входных данных. Автоматизация ввода. Абсолютная и относительная адресация. Форматирование данных. Условное форматирование. Графические возможности табличного процессора. Структурирование таблиц. Вычисления в ячейках Excel. Мастер функций. Средства условного анализа: подбор параметра, поиск решения, таблицы подстановок. Анализ и обработка данных в Excel; консолидация данных, сводные таблицы и сводные диаграммы. Упорядочение информации в таблице.

### **Раздел 3. Мультимедийные технологии обработки и представления информации**

### **3.1 Работа в PowerPoint. Создание эффективных презентаций. Работа с текстом и объектами.**

Знакомство с программой MicrosoftPowerPoint. Запуск программы и ее настройка. Основные элементы презентации, создаваемой в PowerPoint: слайды, заметки, выдачи. Работа со слайдами: изменение цвета слайда, изменение размеров и других параметров текстовых полей слайда. Ввод текста. Режим структуры. Форматирование текста. Анимационное оформление текста. Вставка рисунка. Создание фона слайдов. Переходы. Ветвление. Запуск и наладка презентации.

### **3.2 Технологии обработки графической информации.**

Растровая графика. Векторная графика. Графические редакторы: инструменты рисования объектов, выделяющие инструменты, инструменты группировки и разгруппировки объектов, инструменты редактирования рисунка, палитра цветов, текстовые инструменты. Примеры создания графического изображения.

### **Раздел 4. Технологии доступа к данным и защиты информации**

### **4.1 Работа в MicrosoftAccess. Обработка и анализ информации в базах данных.**

Знакомство с MicrosoftAccess. Создание структуры базы данных в Access. Работа с формами в Access. Создание формы с помощью инструмента «Форма». Создание формы в режиме «Конструктора». Создание формы с помощью «Мастера форм». Редактирование формы в режиме «Конструктора». Создание подчиненных форм. Запросы: создание запросов, работа с запросами, создание запроса с помощью «Мастера», создание запроса в режиме Конструктора.

## **4.2 Сетевые информационные технологии. Internet**

Процесс передачи информации. Поиск информации. Компьютерные энциклопедии и справочники. Передача информации между компьютерами. Проводная и беспроводная связь.

Архитектура компьютерной сети. Аппаратные средства организации

компьютерной сети. Обеспечение защиты информации в компьютерных сетях. Глобальные и локальные сети.

Понятие «Интернет». История создания. Различные варианты подключения к Интернету: подключение по телефонной линии, по спутниковому каналу, по радиоканалу, по оптоволоконному каналу, беспроводное подключение. Адресация в Интернете. Протокол TCP/IP: адресация и управление передачей в сети Интернет. Доменная система имен - DNS (DomainNameSystem).

Услуги Интернет: Всемирная паутина (WWW- WorldWideWeb), Веб - форумы, блоги, вики-проекты, интернет - магазины, интернет - аукционы, социальные сети, электронная почта и списки рассылки, группы новостей, файлообменные сети, электронные платежные системы. Работа с электронной почтой. Всемирная информационная сеть Интернет. Поисковые системы. Общение в реальном времени. Работа с файловыми архивами. Язык гипертекстовой разметки HTML. Создание Web-страниц. Структура HTML-документа. Форматирование текста. Основные теги языка HTML. Виды гиперссылок: абсолютные и относительные ссылки, внутренние. Графика на Web-странице.

Сетевое программное обеспечение. Организация коллективной сетевой деятельности. Виды взаимодействия в сети.

### **4.3 Защита информации, антивирусная защита**

Информационная безопасность. Программы-архиваторы. Компьютерные вирусы и антивирусные программы. Виды компьютерных вирусов. Обеспечение защиты информации.

### **6. ТЕМАТИЧЕСКОЕ ПЛАНИРОВАНИЕ**

При реализации содержания общеобразовательной учебной дисциплины «Информатика» в пределах освоения ОПОП СПО на базе основного общего образования с получением среднего общего образования учебная нагрузка студентов составляет 72 часа, из них аудиторная (обязательная) учебная нагрузка, включая практические занятия, — 72 часа.

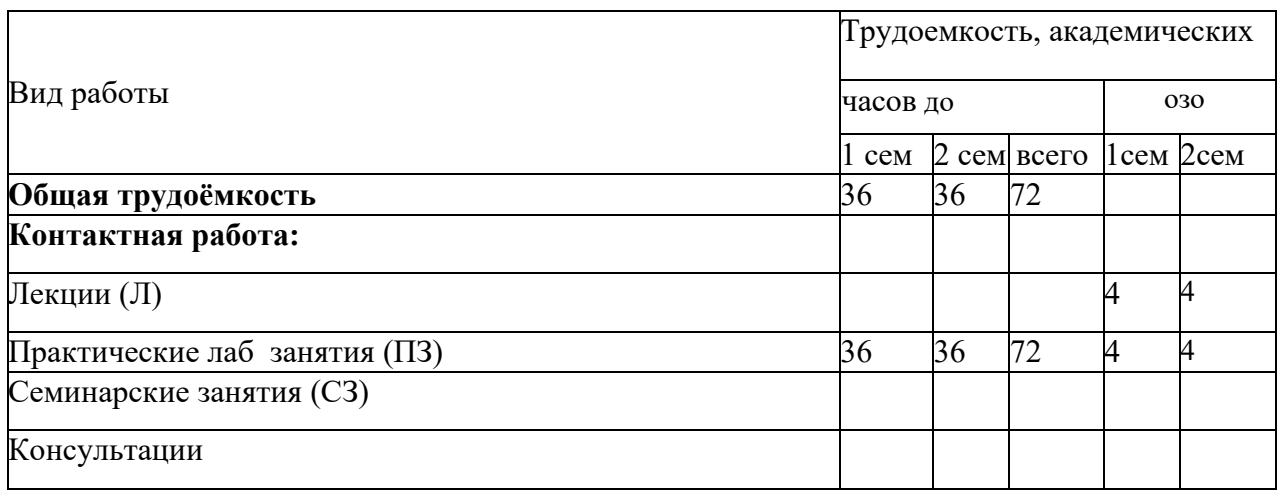

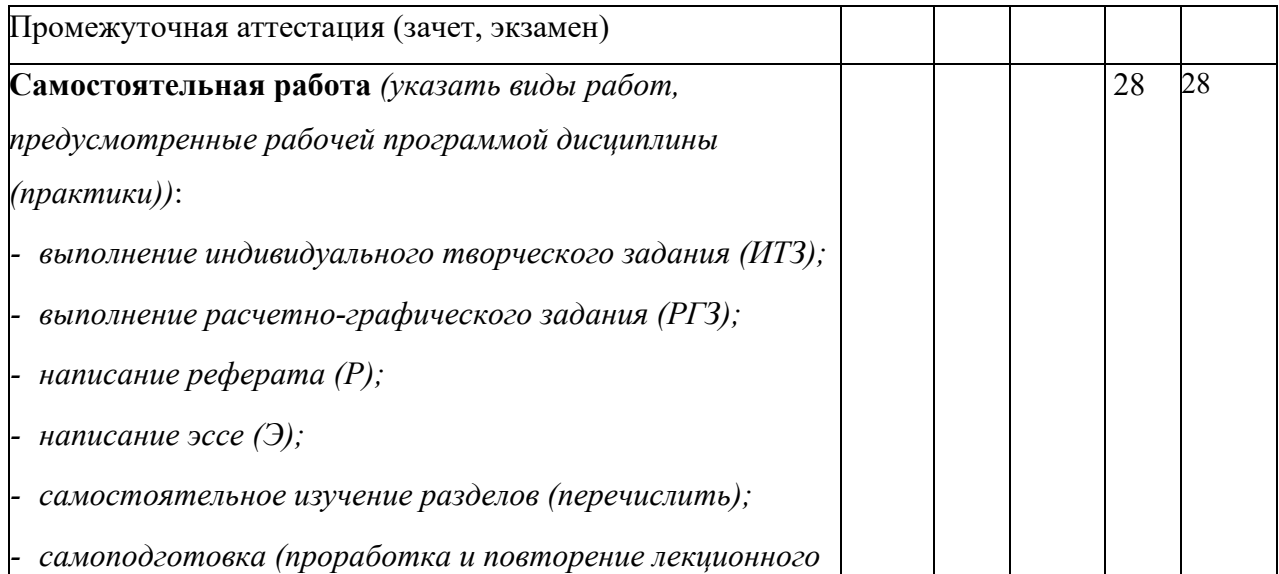

# **6.1. Тематический план учебной дисциплины**

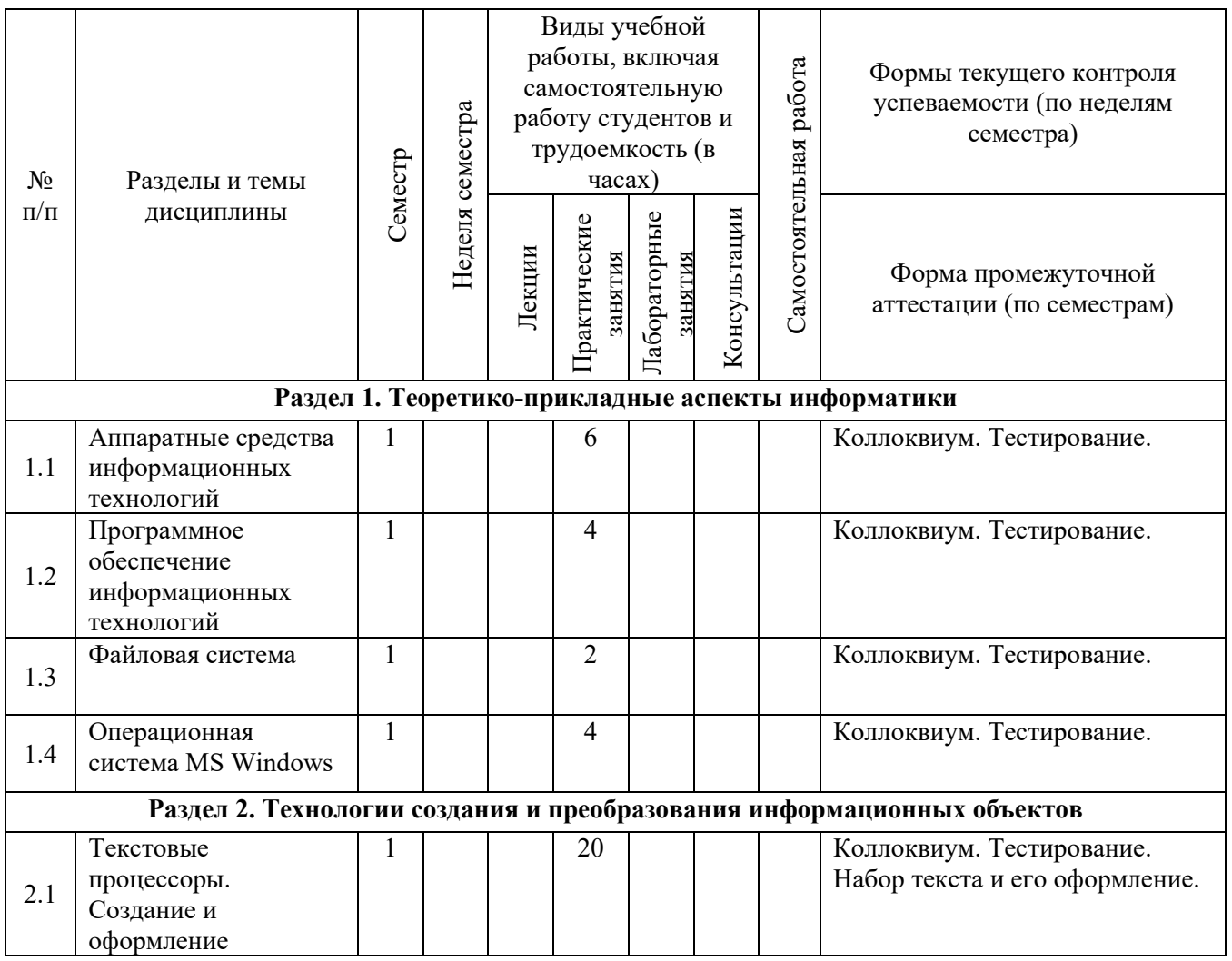

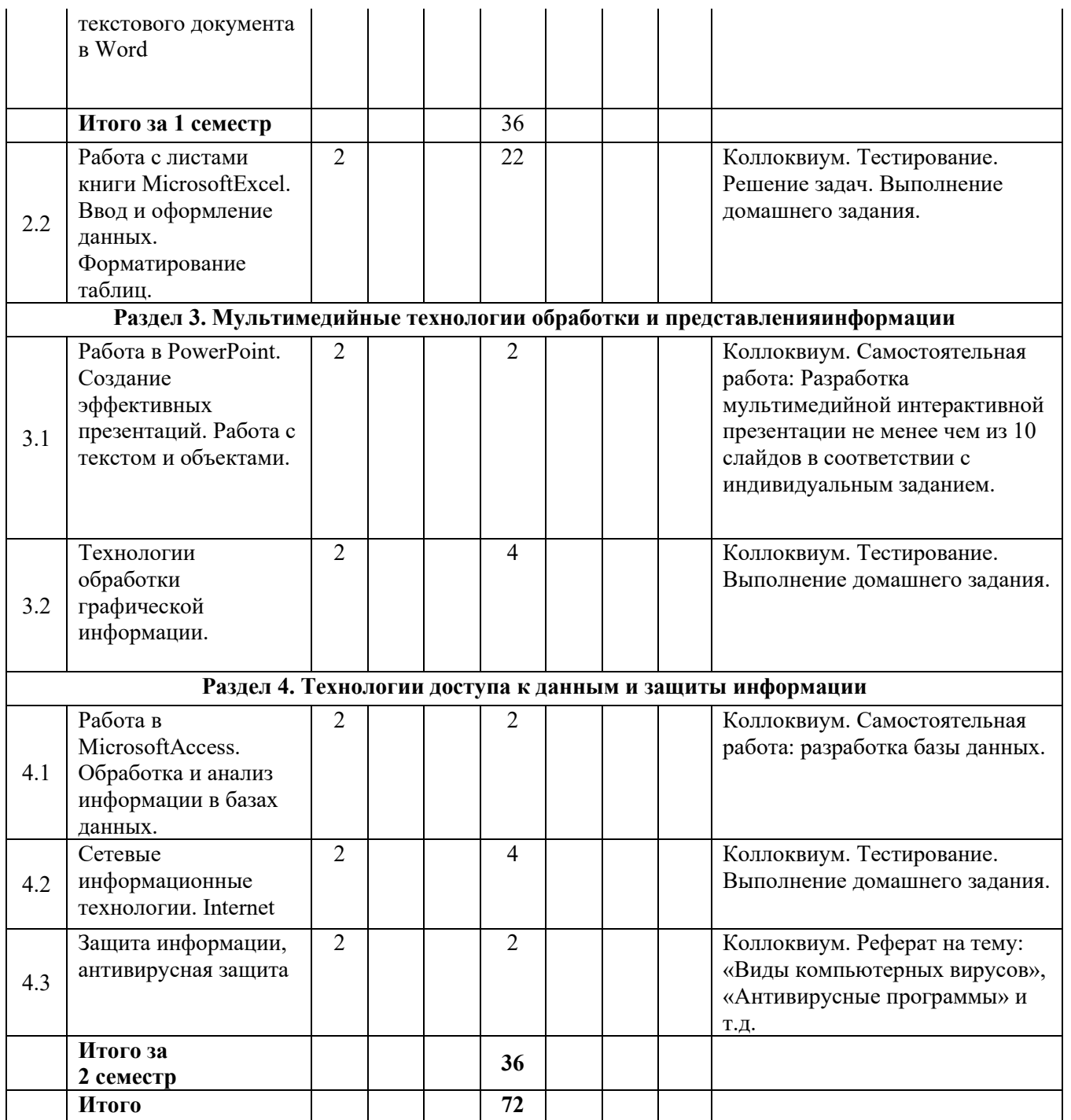

# **6.2. Характеристика основных видов учебной деятельности студентов**

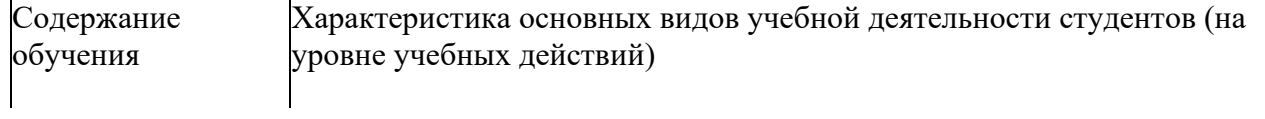

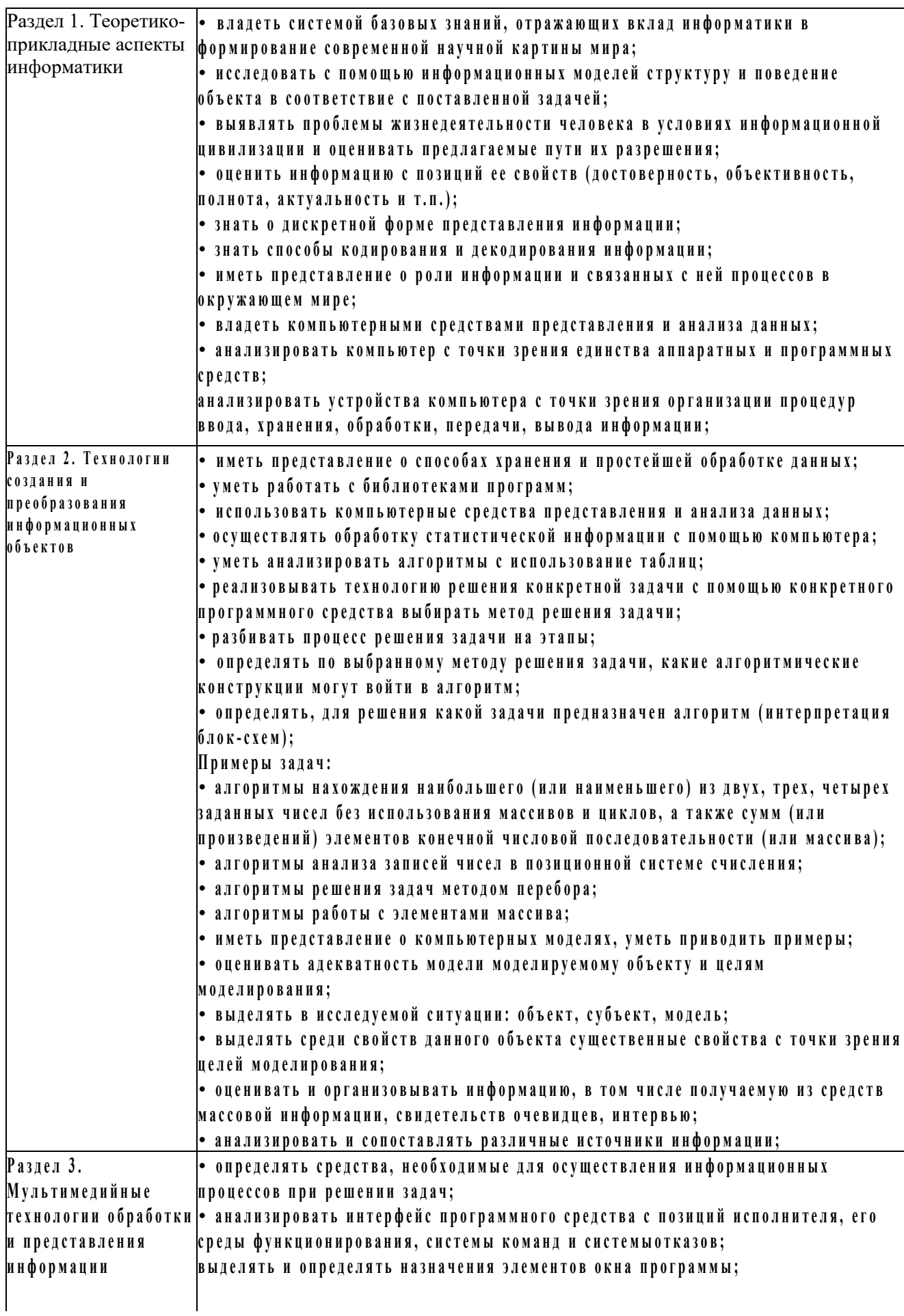

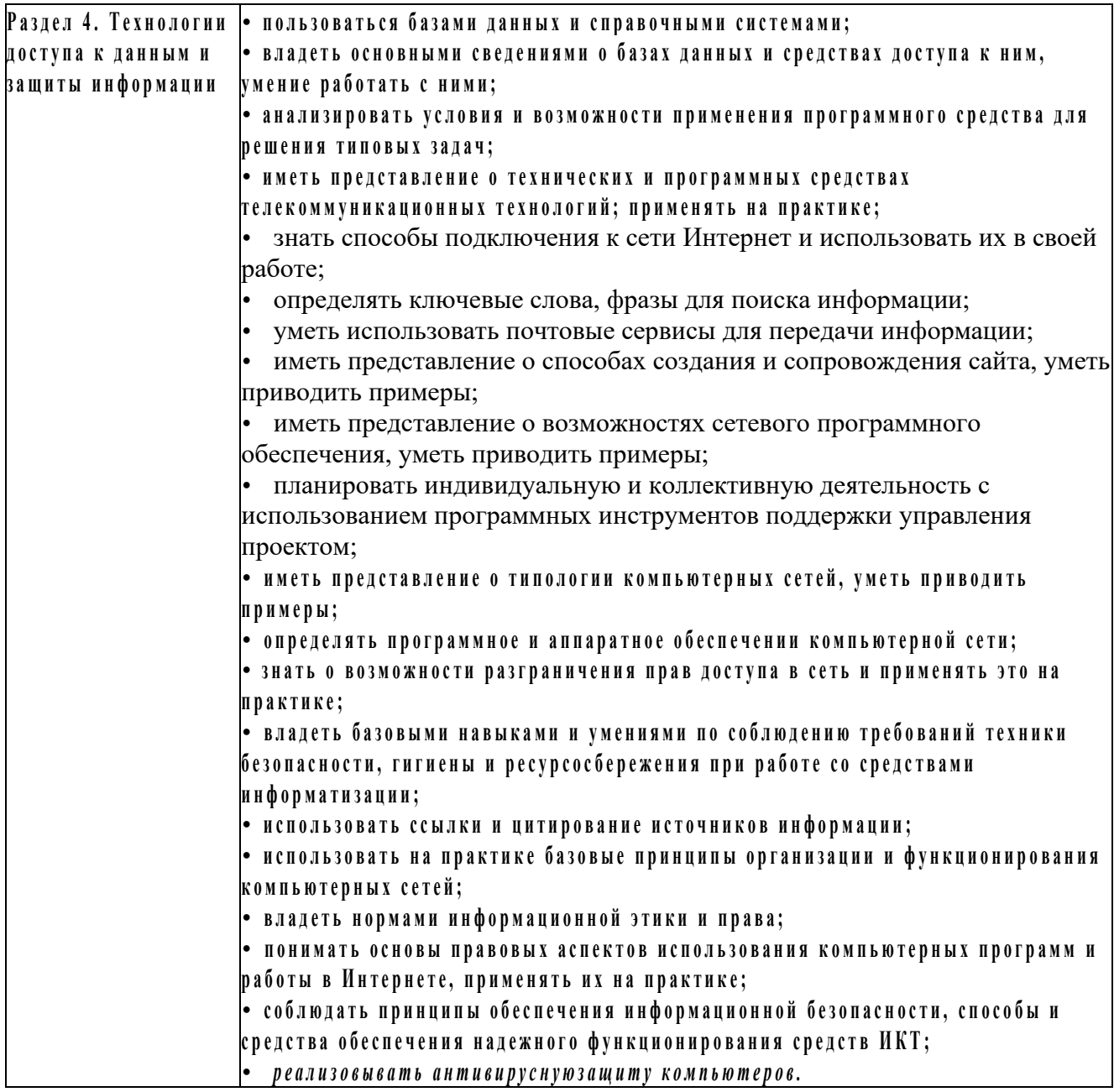

### 7.УЧЕБНО-МЕТОДИЧЕСКОЕ И МАТЕРИАЛЬНО-ТЕХНИЧЕСКОЕ ОБЕСПЕЧЕНИЕ ПРОГРАММЫ УЧЕБНОЙ ДИСЦИПЛИНЫ

Реализация программы дисциплины требует наличия мультимедийного лекционного зала (с установленным проектором) и компьютерного кабинета. Оснащенность специальных помещений и помещений для самостоятельной работы

Лаборатория информатики Стол компьютерный - 10 шт. Компьютеры -10 шт. Стулья - 10шт. Доска для мела магнитная - 1 шт. Стол преподавателя - 1 шт. Стул преподавателя - 1 шт. Кафедра - 1 шт.,

#### **База данных:**

Справочно-правовая система: 1.Консультатант+ 2.Электронно-библиотечной системе IPRbook[swww.iprbookshop.ru.д](http://www.iprbookshop.ru/)оступ по IP- адресам.

#### **Программное обеспечение:**

ПО для офисной работы: Microsoft Office Home and Business 2019 Russian(box) П[ОAdobeReade](http://adobe-reader.download-windows.org/) Программное обеспечени[еAdobeReade,в](http://adobe-reader.download-windows.org/)ерсия DC ПО для архивации: Winrar 5 x. Standart Поддержка ZIP и RAR Лаборатория информационных технологий в профессиональной деятельности Стол компьютерный - 16 шт. Стул -16шт. Компьютеры 16шт Доска для мела магнитная - 1 шт. Проектор-1шт. Экран настенный для проектора - 1 шт. Стол преподавателя - 1 шт. Стул преподавателя - 1 шт. Кафедра - 1 шт., Кондиционер -1шт **База** 

#### **данных:**

Справочно-правовая система: 1.Консультатант+ 2.Электронно-библиотечной системе IPRbook[swww.iprbookshop.ru.д](http://www.iprbookshop.ru/)оступ по IP- адресам.

#### **Программное обеспечение:**

ПО для офисной работы: Microsoft Office Home and Business 2019 Russian(box) П[ОAdobeReade](http://adobe-reader.download-windows.org/) Программное обеспечени[еAdobeReade,в](http://adobe-reader.download-windows.org/)ерсия DC ПО для архивации: Winrar 5 x. Standart Поддержка ZIP и RAR Лаборатория технических средств обучения Стол компьютерный - 16 шт. Стул -16шт. Компьютеры 16шт Доска для мела магнитная - 1 шт. Проектор-1шт. Экран настенный для проектора - 1 шт. Стол преподавателя - 1 шт. Стул преподавателя - 1 шт. Кафедра - 1 шт., Кондиционер -1шт **База данных:** Справочно-правовая система: 1.Консультатант+

2. Электронно-библиотечной системе IPRbook[swww.iprbookshop.ru.д](http://www.iprbookshop.ru/)оступ по IP- адресам.

#### **Программное обеспечение:**

ПО для офисной работы: Microsoft Office Home and Business 2019 Russian(box) П[ОAdobeReade](http://adobe-reader.download-windows.org/) Программное обеспечени[еAdobeReade,в](http://adobe-reader.download-windows.org/)ерсия DC ПО для архивации: Winrar 5 x. Standart Поддержка ZIP и RAR Библиотека, читальный зал с выходом в сеть Интернет Столы двухместные -30 шт., стулья -60 шт., компьютер - 6 шт., проектор - 1 шт., экран для проектора - 1 шт., кафедра, трибуна- 1 шт Наглядный материал: стенды **База данных:**

Справочно-правовая система: 1.Консультатант+

2.Электронно-библиотечной системе IPRbook[swww.iprbookshop.ru.д](http://www.iprbookshop.ru/)оступ по IP- адресам.

#### **Программное обеспечение:**

ПО для офисной работы: Microsoft Office Home and Business 2019 Russian(box) П[ОAdobeReade](http://adobe-reader.download-windows.org/) Программное обеспечени[еAdobeReade,в](http://adobe-reader.download-windows.org/)ерсия DC

ПО для архивации:

Winrar 5 x. Standart Поддержка ZIP и RAR Кабинет

для самостоятельной работы с выходом в сеть

#### Интернет

Парта двухместная - 24 шт. Доска маркерная - 1 шт. Стол преподавателя - 1 шт. Стул преподавателя - 1 шт. Кафедра - 1 шт., Компьютер - 1 шт. Эксплуатационная документация (все модификации) - 1 комплект Наглядный

#### материал: стенды **База данных:**

Справочно-правовая система: 1.Консультатант+

2.Электронно-библиотечной системе IPRbook[swww.iprbookshop.ru.д](http://www.iprbookshop.ru/)оступ по IP- адресам.

#### **Программное обеспечение:**

ПО для офисной работы: Microsoft Office Home and Business 2019 Russian(box) П[ОAdobeReade](http://adobe-reader.download-windows.org/) Программное обеспечени[еAdobeReade,в](http://adobe-reader.download-windows.org/)ерсия DC ПО для архивации: Winrar 5 x. Standart Поддержка ZIP и RAR

Перечень информационных технологий, используемых при осуществлении образовательного процесса по дисциплине, включая перечень программного обеспечения и информационных справочных систем.

Сертификат на право использования корпоративных программных продуктов OfficeStd 2013 RUSOLP NL Acdmc выдано 20 марта 2015 г. Номер лицензии 64919336 Дата получения лицензии 2015-03-17(бессрочно). Контракт № 133-кзИКЗ:181056203998305720100100231295829000от 31 июля 2018 г. г.Махачкала Общество с ограниченной ответственностью Фирма «Квадро».

Программное обеспечение для филиала ДГУ в г.Избербаше СПС Консультант Бюджетные организации (базовый выпуск) (включая Российское законодательство (бюджетные организации), Путеводитель по бюджетному учету и налогам, Вопросы-ответы (бюджетные организации)) (ОВПИ) с сентября 2018 г. по февраль 2019 г.

Контракт №188-ОА ИКЗ:181056203998305720100100231875829000 «21» ноября 2018г. г.Махачкала «Поставка программного обеспечения» (№ извещения 0303400000318000188) от 09.11.2018г (программы для ЭВМ).

Контракт №173-ОА На поставку неисключительных (пользовательских) прав на программного обеспечение Kaspersky Endpoint Security для бизнеса- Стандартный Russian Edition. 250—499 Node 2 year Educational Renewal License

ИКЗ:181056203998305720100100231875829000 «06» ноября 2018г. г. Махачкала «Поставка антивирусного программного обеспечения».

Контракт №145-кз ИКЗ:181056203998305720100100231875829000 «03» октября» 2018г г. Махачкала Неисключительная лицензия на использование программного обеспечения системы поиска заимствований и анализа документов

База практики обеспечена необходимым комплектом лицензионного программного обеспечения и сертифицированными программными и аппаратными средствами защиты информации.

Рабочее место студента для прохождения практики оборудовано аппаратным и программным

обеспечением (как лицензионным, так и свободно распространяемым), необходимым для эффективного решения поставленных перед студентом задач и выполнения индивидуального задания. Для защиты (представления) результатов своей работы студенты используют современные средства представления материала аудитории, а именно мультимедиа презентации. Неисключительная лицензия на использование программного обеспечения системы поиска заимствований и анализа документов СПС Консультант Бюджетные организации (базовый вып.) (включая Российское законодательство (бюджетные организации). Путеводитель по бюджетному учёту и налогам. Вопросы -ответы (бюджетные организации) (ОВП)

Контракт №133-кз ИКЗ:1810562039983057201001002312955829000 «31» июля 2018г

4601546117564 1 С: Предприятие 8. Комплект для обучения для высших и средних уч.завед. Продажа по договору о сотрудничестве с высш. и средними образовательными учреждениями Договор № 26012017/3 от«26» января 2017г Лицензионный договор №3796/18 на электронно-библиотечную систему IPRbooks от 21 мая.2018г. Приложение №1 к Договору №3796/18

Мультимедийные средства (интерактивные презентации, наглядный показательный материал).

Информационно-коммуникационные технологии (использование Интернета для выполнения индивидуальных заданий, подготовка презентаций в Power-Point по материалам изучаемой темы, проведение учебных конференций с использованием мультимедийных средств).

Аудиовизуальные средства: слайды, презентации на цифровых носителях.

Компьютеры, проекторы.

Специализированные аудитории с мультимедийным оборудованием и набором наглядных пособий;

Оборудование беспроводного доступа в Интернет (Wi-Fi).

#### 8.РЕКОМЕНДУЕМАЯ ЛИТЕРАТУРА

**Для студентов 1.**Информатика. 10 класс. Базовый и углублённый уровни. ЭФУ. В 2 частях. Часть 1 Поляков К.Ю., Еремин Е.А. 2022 Адрес: 111123, Москва, ул.Плеханова, 4 А, бизнес-центр Юникон, тел./факс: (495) 744-00-12, сайт: urait.ru, email: vuz@urait.ru

- **2.** Информатика. 10 класс. Базовый и углублённый уровни. ЭФУ. В 2 частях. Часть 2 Поляков К.Ю., Еремин Е.А. 2022 Адрес: 111123, Москва, ул.Плеханова, 4 А, бизнес-центр Юникон, тел./факс: (495) 744-00-12, сайт: urait.ru, email: vuz@urait.ru
- **3.** Информатика. 10 класс. Базовый уровень. ЭФУСемакин И.Г., Хеннер Е.К., Шеина Т.Ю.2022 Адрес: 111123, Москва, ул.Плеханова, 4 А, бизнес-центр Юникон, тел./факс: (495) 744-00-12, сайт: urait.ru, email: vuz@urait.ru

**4.** Информатика. 10 класс. Базовый уровень. ЭФУ Угринович Н. Д-2022

Адрес: 111123, Москва, ул.Плеханова, 4 А, бизнес-центр Юникон, тел./факс: (495) 744-00-12, сайт: urait.ru, email: vuz@urait.ru

- **5.** Новожилов О.П. Информатика[Электронный ресурс]: учебник для СПО. М.: Юрайт, 2017.URL.: [https://biblio](https://biblio-online.ru/viewer/E5B0FB9A-1FD6-4753-8B15-)[-](https://biblio-online.ru/viewer/E5B0FB9A-1FD6-4753-8B15-)[online.ru](https://biblio-online.ru/viewer/E5B0FB9A-1FD6-4753-8B15-)[/](https://biblio-online.ru/viewer/E5B0FB9A-1FD6-4753-8B15-)[viewer](https://biblio-online.ru/viewer/E5B0FB9A-1FD6-4753-8B15-)[/](https://biblio-online.ru/viewer/E5B0FB9A-1FD6-4753-8B15-)[E5](https://biblio-online.ru/viewer/E5B0FB9A-1FD6-4753-8B15-)[B0FB9](https://biblio-online.ru/viewer/E5B0FB9A-1FD6-4753-8B15-)[A](https://biblio-online.ru/viewer/E5B0FB9A-1FD6-4753-8B15-)[-1FD6-](https://biblio-online.ru/viewer/E5B0FB9A-1FD6-4753-8B15-)[4753](https://biblio-online.ru/viewer/E5B0FB9A-1FD6-4753-8B15-)[-8B](https://biblio-online.ru/viewer/E5B0FB9A-1FD6-4753-8B15-)[15](https://biblio-online.ru/viewer/E5B0FB9A-1FD6-4753-8B15-)[-](https://biblio-online.ru/viewer/E5B0FB9A-1FD6-4753-8B15-)
- CFAAC4983C1E/informatika#page/2
- **6.** Трофимов В.В.,Павловская Т.А. Основы алгоритмизации и программирования[Электронный ресурс]: учебник для СПО. М.: Юрайт,2018. URL.: [https://biblioonline.ru/viewer/0E995B4F](https://biblioonline.ru/viewer/0E995B4F-410F-41BD-BB85-23823DBA2F64/osnovy-algoritmizacii-iprogrammirovaniya%23page/14)[-410F-41BD-](https://biblioonline.ru/viewer/0E995B4F-410F-41BD-BB85-23823DBA2F64/osnovy-algoritmizacii-iprogrammirovaniya%23page/14)[BB85](https://biblioonline.ru/viewer/0E995B4F-410F-41BD-BB85-23823DBA2F64/osnovy-algoritmizacii-iprogrammirovaniya%23page/14)[-](https://biblioonline.ru/viewer/0E995B4F-410F-41BD-BB85-23823DBA2F64/osnovy-algoritmizacii-iprogrammirovaniya%23page/14) [23823DBA2F64/osnovy](https://biblioonline.ru/viewer/0E995B4F-410F-41BD-BB85-23823DBA2F64/osnovy-algoritmizacii-iprogrammirovaniya%23page/14)[-](https://biblioonline.ru/viewer/0E995B4F-410F-41BD-BB85-23823DBA2F64/osnovy-algoritmizacii-iprogrammirovaniya%23page/14)[algoritmizacii](https://biblioonline.ru/viewer/0E995B4F-410F-41BD-BB85-23823DBA2F64/osnovy-algoritmizacii-iprogrammirovaniya%23page/14)[-](https://biblioonline.ru/viewer/0E995B4F-410F-41BD-BB85-23823DBA2F64/osnovy-algoritmizacii-iprogrammirovaniya%23page/14)[iprogrammirovaniya#page/14](https://biblioonline.ru/viewer/0E995B4F-410F-41BD-BB85-23823DBA2F64/osnovy-algoritmizacii-iprogrammirovaniya%23page/14)
- **7.** Гаврилов М. В., Климов В. А. Информатика и информационные технологии: учебник для СПО 4-е изд., перераб. и доп. - М.: Издательство Юрайт, 2018. -

383 с. [Электронный ресурс] // [Электронно-библиотечная система] URL.:

[https://biblioonline.ru](https://biblioonline.ru/viewer/1DC33FDD-8C47-439D-98FD-8D445734B9D9/informatika-i-informacionnyetehnologii%23page/13)[/](https://biblioonline.ru/viewer/1DC33FDD-8C47-439D-98FD-8D445734B9D9/informatika-i-informacionnyetehnologii%23page/13)[viewer](https://biblioonline.ru/viewer/1DC33FDD-8C47-439D-98FD-8D445734B9D9/informatika-i-informacionnyetehnologii%23page/13)[/1DC33FDD-8C](https://biblioonline.ru/viewer/1DC33FDD-8C47-439D-98FD-8D445734B9D9/informatika-i-informacionnyetehnologii%23page/13)[47](https://biblioonline.ru/viewer/1DC33FDD-8C47-439D-98FD-8D445734B9D9/informatika-i-informacionnyetehnologii%23page/13)[-439D-98FD-](https://biblioonline.ru/viewer/1DC33FDD-8C47-439D-98FD-8D445734B9D9/informatika-i-informacionnyetehnologii%23page/13)[8D](https://biblioonline.ru/viewer/1DC33FDD-8C47-439D-98FD-8D445734B9D9/informatika-i-informacionnyetehnologii%23page/13)[445734](https://biblioonline.ru/viewer/1DC33FDD-8C47-439D-98FD-8D445734B9D9/informatika-i-informacionnyetehnologii%23page/13)[B9D9/](https://biblioonline.ru/viewer/1DC33FDD-8C47-439D-98FD-8D445734B9D9/informatika-i-informacionnyetehnologii%23page/13)[informatika](https://biblioonline.ru/viewer/1DC33FDD-8C47-439D-98FD-8D445734B9D9/informatika-i-informacionnyetehnologii%23page/13)[-](https://biblioonline.ru/viewer/1DC33FDD-8C47-439D-98FD-8D445734B9D9/informatika-i-informacionnyetehnologii%23page/13)[i](https://biblioonline.ru/viewer/1DC33FDD-8C47-439D-98FD-8D445734B9D9/informatika-i-informacionnyetehnologii%23page/13)[-](https://biblioonline.ru/viewer/1DC33FDD-8C47-439D-98FD-8D445734B9D9/informatika-i-informacionnyetehnologii%23page/13)[informacionnyetehnologii#page](https://biblioonline.ru/viewer/1DC33FDD-8C47-439D-98FD-8D445734B9D9/informatika-i-informacionnyetehnologii%23page/13)[/13](https://biblioonline.ru/viewer/1DC33FDD-8C47-439D-98FD-8D445734B9D9/informatika-i-informacionnyetehnologii%23page/13)Дополнительнаялитература:

1. Никлаус Вирт. Алгоритмы и структуры данных. Саратов[Электронный ресурс]: Профобразование, 2017. — 272 c. URL.[:http://www.iprbookshop.ru/63821.html](http://www.iprbookshop.ru/63821.html)

2. Элькин В. Д., Беляева Т. М. Математика и информатика[Электронный ресурс]: учебник и практикум для СПО. М.: Юрайт. 2017. URL.: [https://biblio](https://biblio-online.ru/viewer/)[-](https://biblio-online.ru/viewer/) [online.ru/viewer/2](https://biblio-online.ru/viewer/)21F7757- D7EA-4D2D-B6BF-41896F6B8291/matematika-i- informatika#page/

3. Клочко И.А. Информационные технологии в профессиональной деятельности [Электронный ресурс]: учебное пособие для СПО. Саратов:

Профобразование, 2017. — 237 c: URL.:<http://www.iprbookshop.ru/64944.html>

Для преподавателей

1 . Лебедева, Т. Н. Информатика. Информационные технологии: учебнометодическое пособие для СПО / Т. Н. Лебедева, Л. С. Носова, П. В. Волков. — Саратов: Профобразование, 2019. — 128 c. — ISBN 978-5-4488-0339-0. — Текст: электронный //

Электронно-библиотечная система IPR BOOKS: [сайт]. — URL: <https://www.iprbookshop.ru/86070.html>

2 Дубина, И. Н. Информатика: информационные ресурсы и технологии в экономике, управлении и бизнесе: учебное пособие для СПО / И. Н. Дубина, С. В. Шаповалова. — Саратов: Профобразование, 2019. — 170 c. — ISBN 978-5-44880277-

5. — Текст: электронный // Электронно-библиотечная система IPR BOOKS: [сайт]. — UR[L:https://www.iprbookshop.ru/84677.html](https://www.iprbookshop.ru/84677.html)

3.Гасанова Э.В. Учебно-методическое пособие по организации внеаудиторной (самостоятельной) работы обучающихся по программе среднего профессионального образования [Электронный ресурс] : учебное пособие / Э.В. Гасанова. — Электрон. — Дербент:2018.—76c.—978-5-6042127-4-5.— Режим доступа:<http://www.iprbookshop.ru/80927.html>

Интернет-ресурсы

Перечень ресурсов информационно-телекоммуникационной сети «Интернет» (далее - сеть «Интернет»), необходимых для освоения дисциплины.

- Электронно-библиотечная система IPRbooks -Режим доступа;http: //www. iprbookshop.ru/79813.html
- Справочная правовая система «КонсультантПлюс» Режим доступа: [www.consultan.ru.](http://www.consultan.ru/)
- Сайт образовательных ресурсов Даггосуниверситета. Режим доступа: [http://edu.icc.dgu.ru.](http://edu.icc.dgu.ru/)

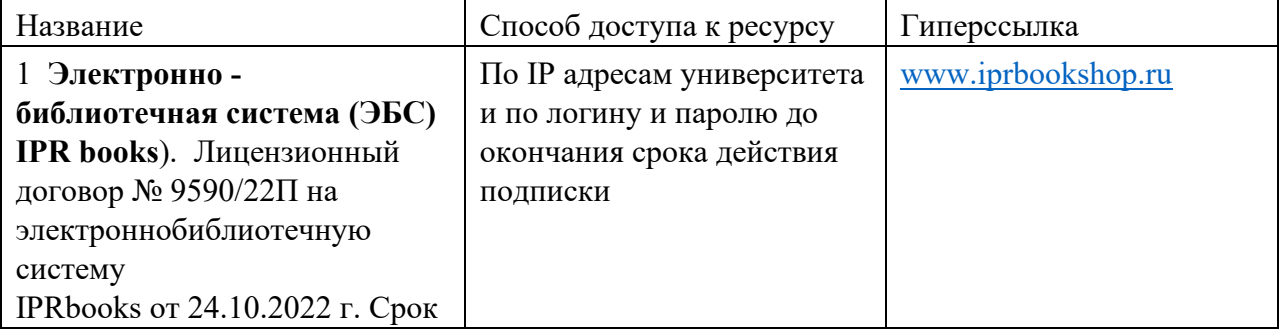

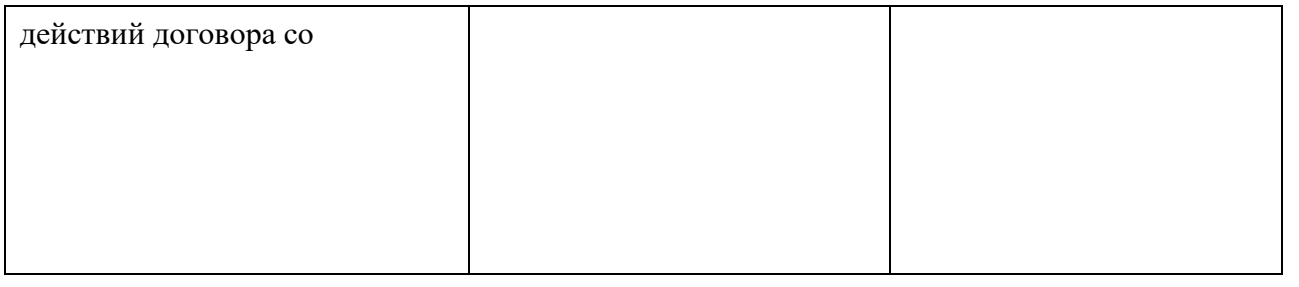

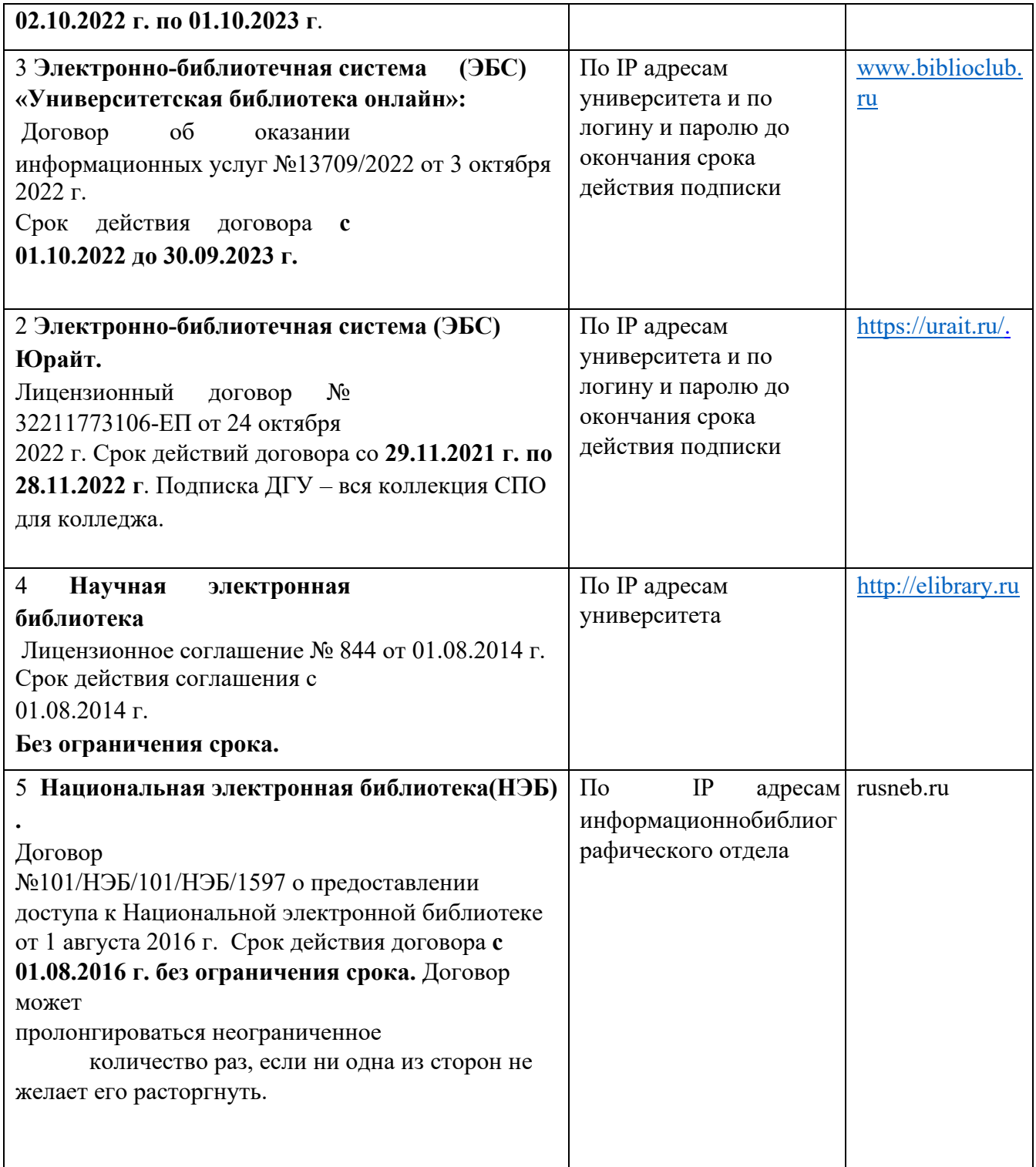

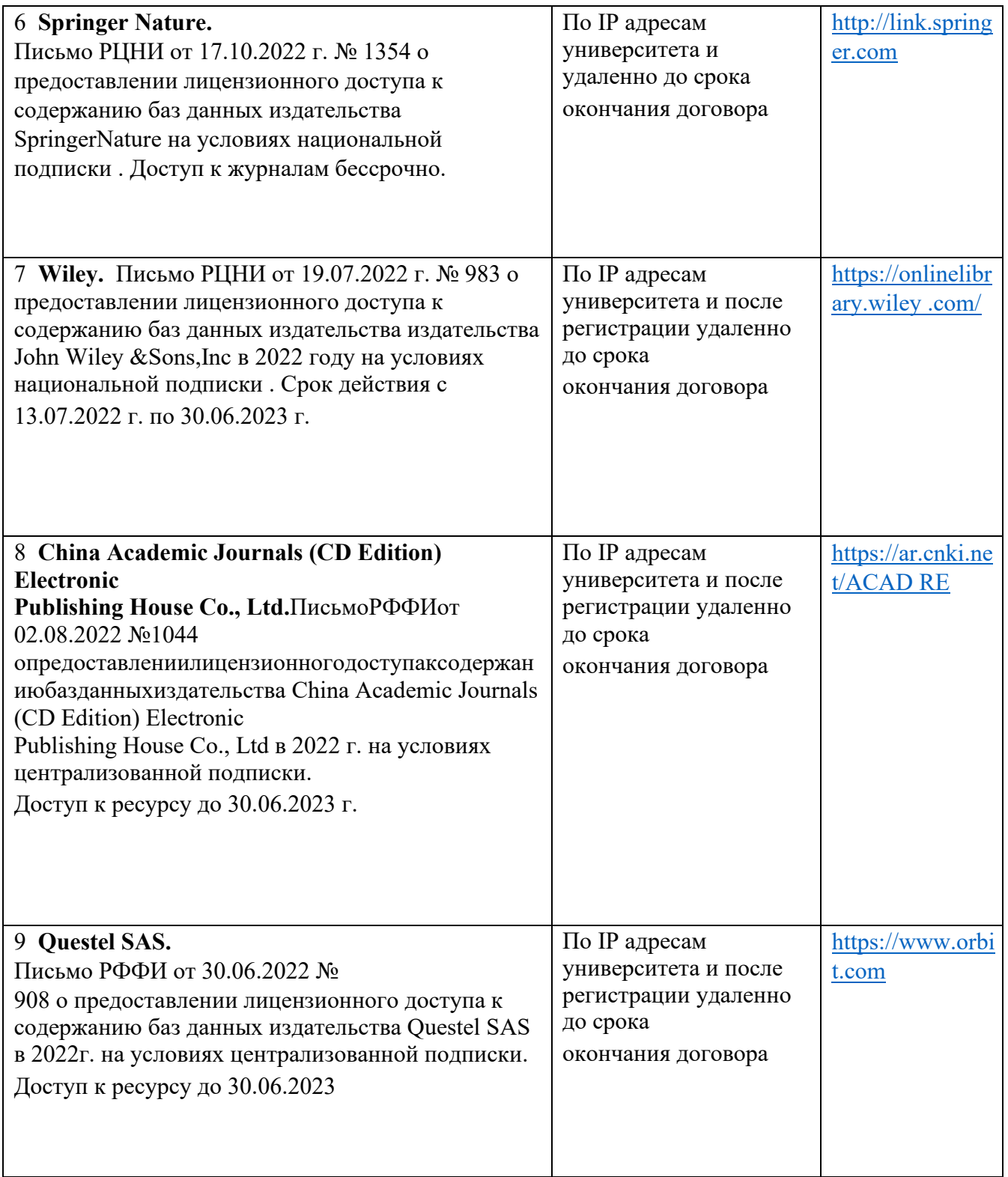

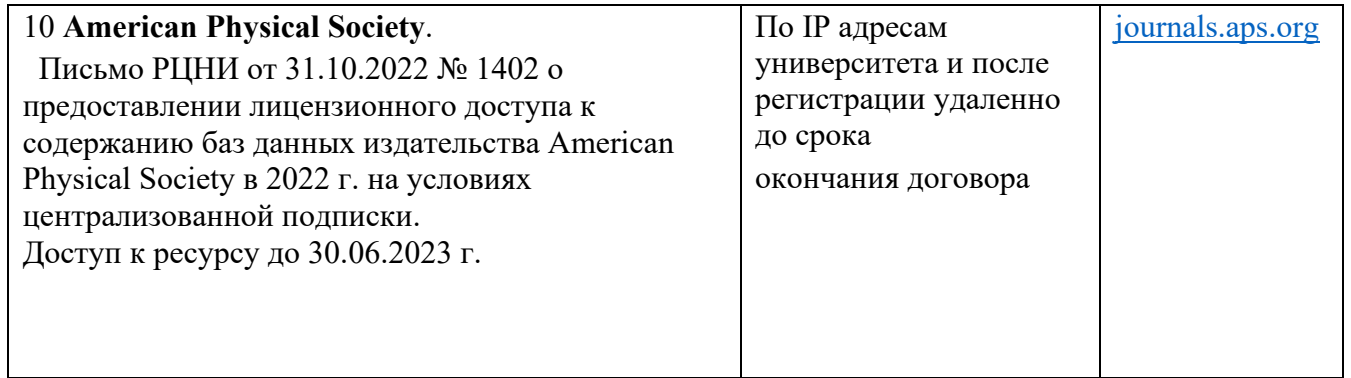